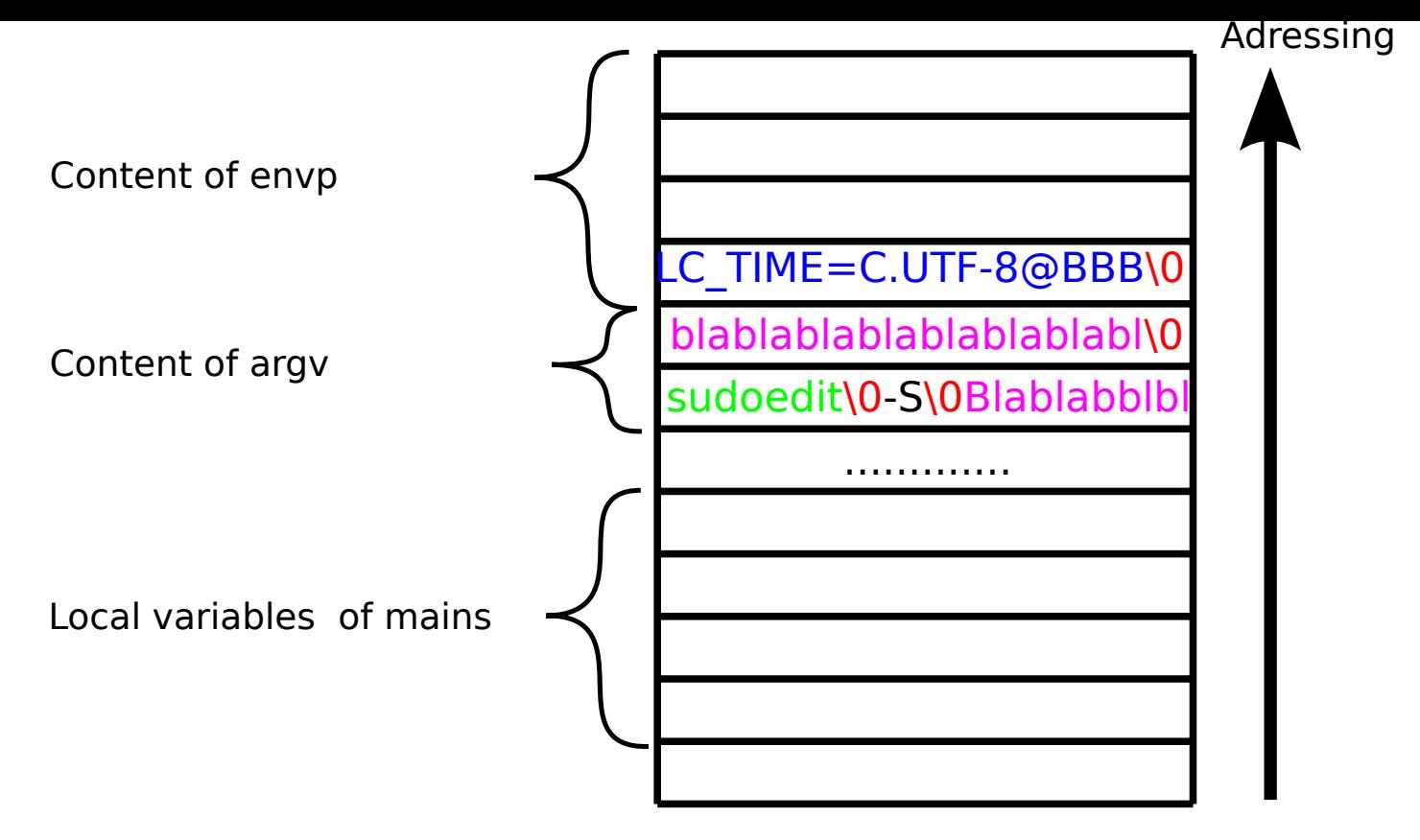

\$ env LC\_TIME=C.UTF-8@BBB sudoedit -S Blablabblblblablablablablablablabl